# Introduction to Likelihood Methods for SEM

#### Jarrett E. K. Byrnes University of Massachusetts Boston

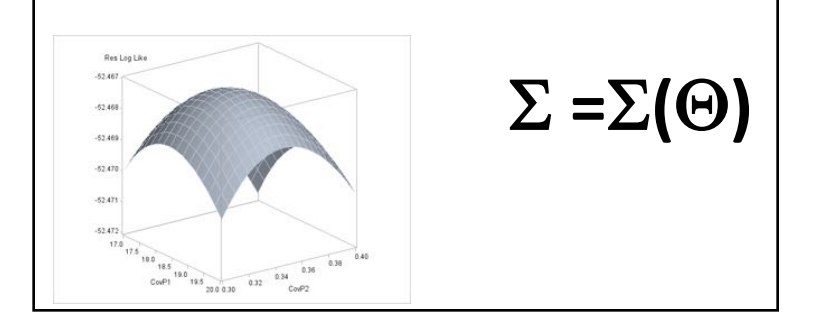

# What is Covariance-Based SEM Estimation with Likelihood?

- Estimation of parameters given covariance of the data
- Equivalent to Linear Regressions, but…
- Estimation of each parameter influences the others
- Can accomodate unobserved (latent) variables and feedbacks

# A Likely Outline

- 1. What SEM using likelihood and covariance matrices?
- 2. Model Identifiability
- 3. Sample Size for SEM
- 4. Introduction to lavaan

# Maximizing Likelihood with One Parameter

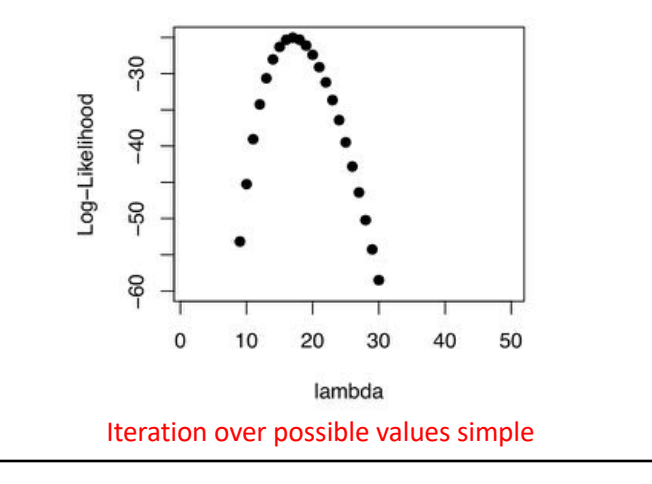

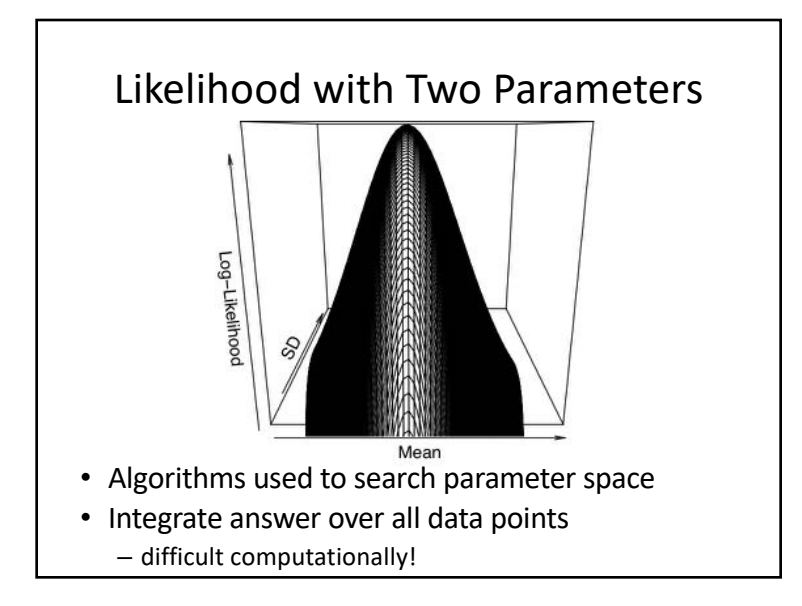

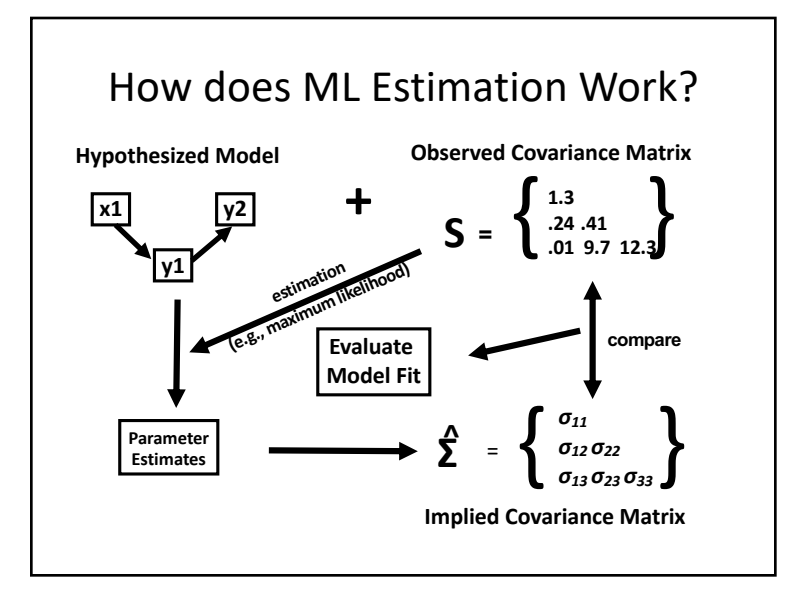

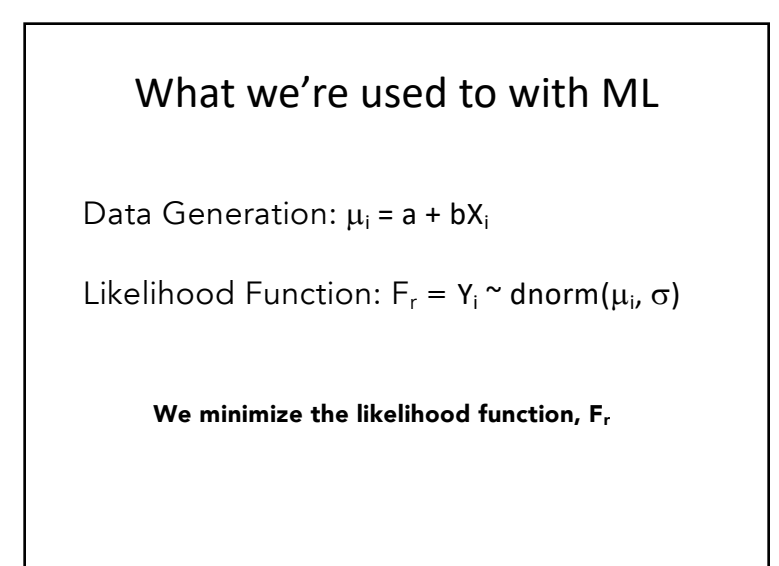

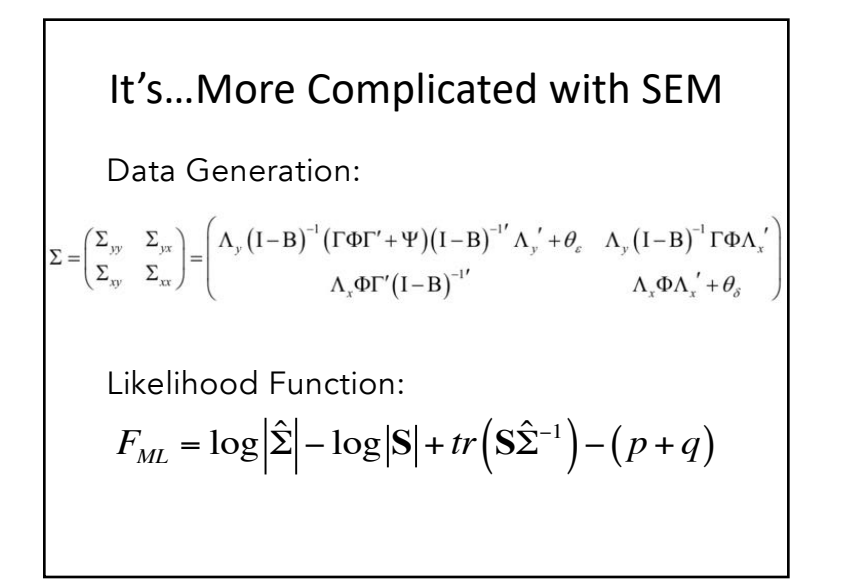

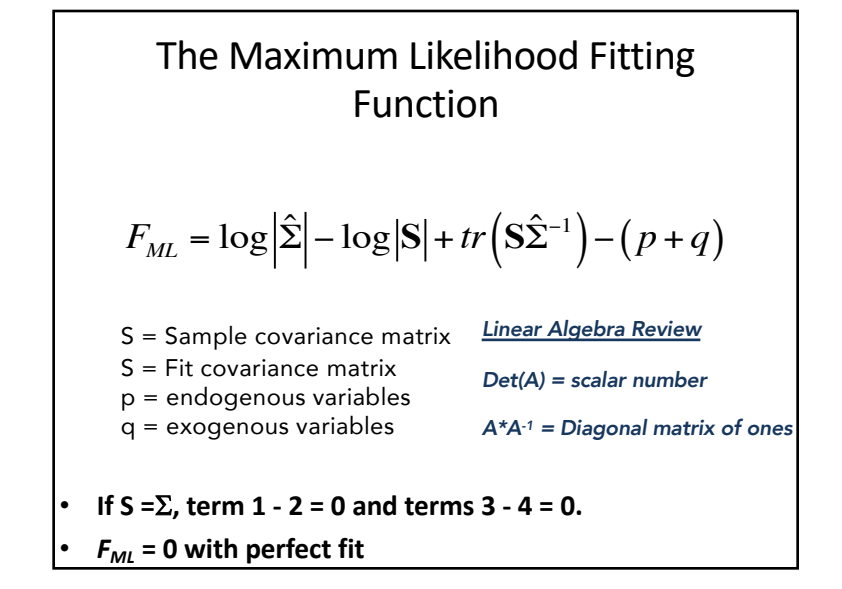

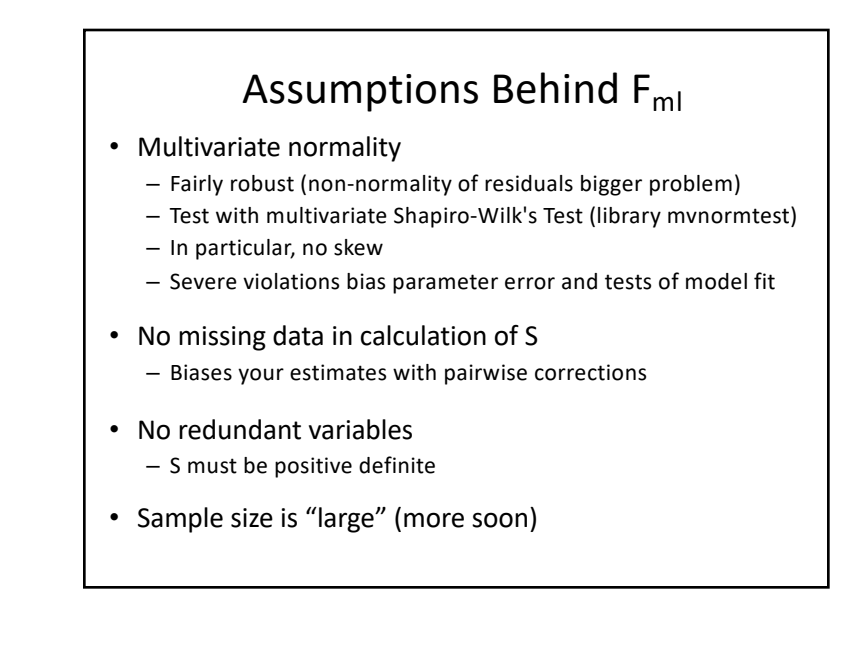

# A Likely Outline

- 1. What is different about fitting using likelihood and covariance matrices?
- 2. Identifiability
- 3. Sample Size (for likelihood and piecewise approaches)
- 4. Introduction to lavaan

# Identifiability

- 1.To fit a model, it must be identified
- 2.We need as much unique information as parameters
- 3.What can make a model non-identified?
	- Too many paths relative to # of variables
	- Certain model structures
	- High multicollinearity (r>0.9)
	- Complex model & small sample

4.How do I know if my model is identified?

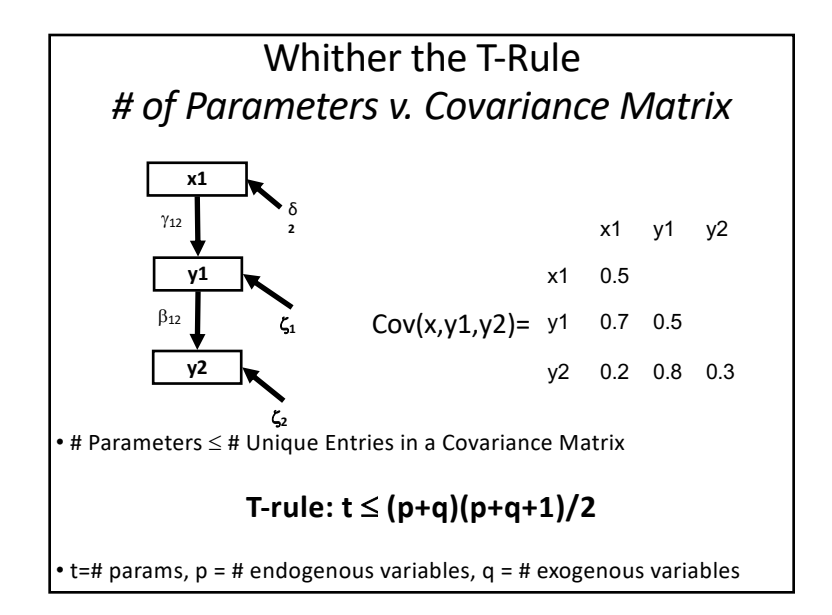

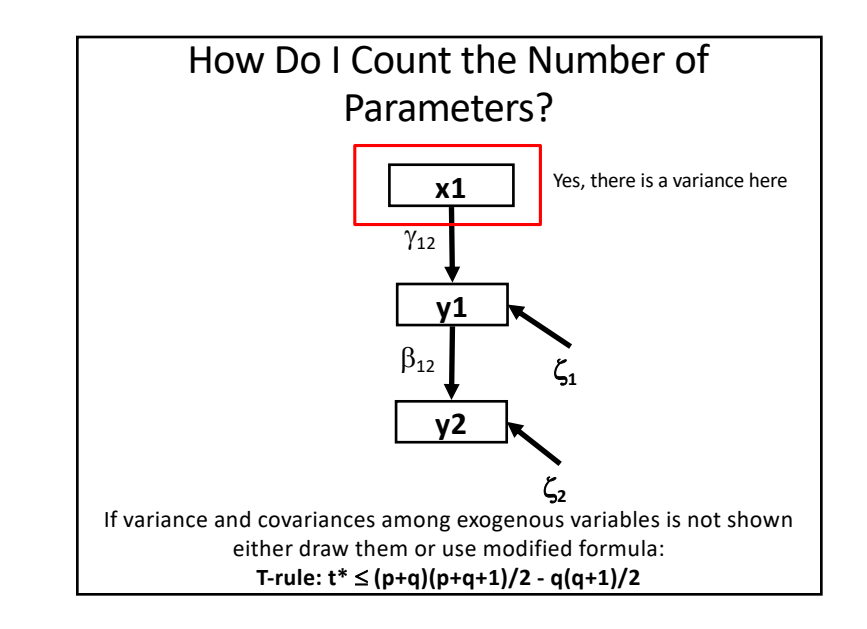

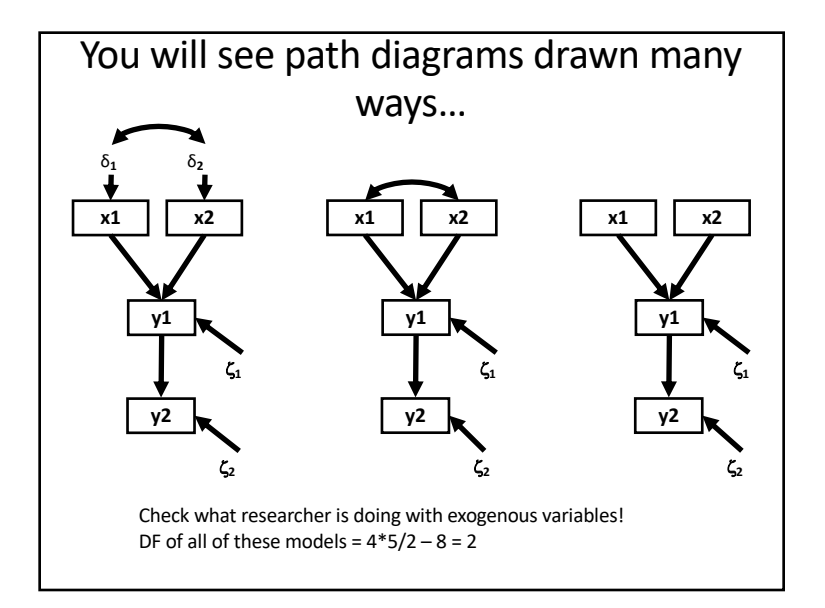

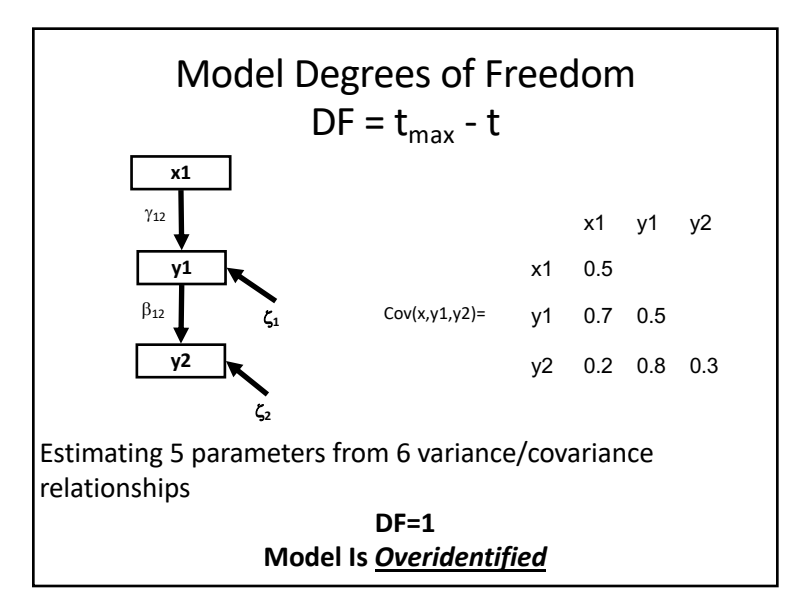

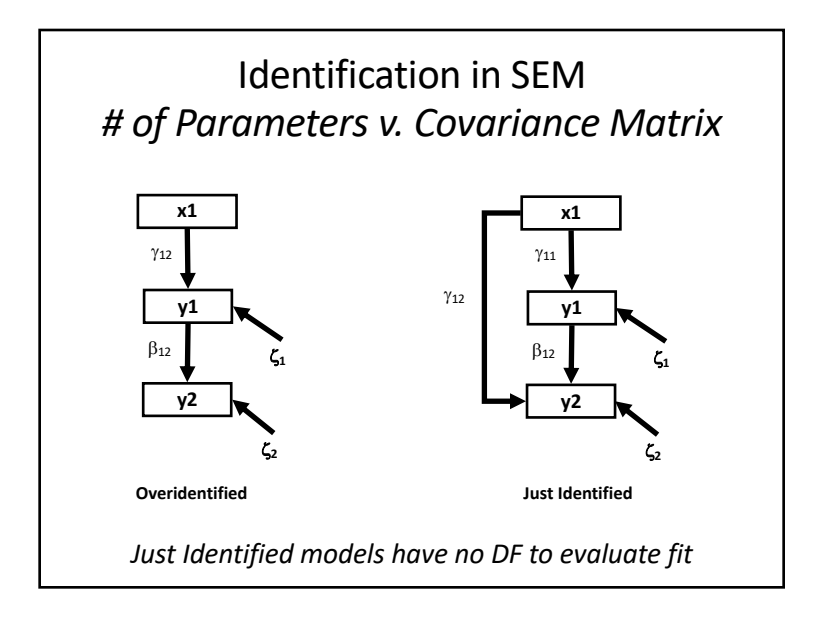

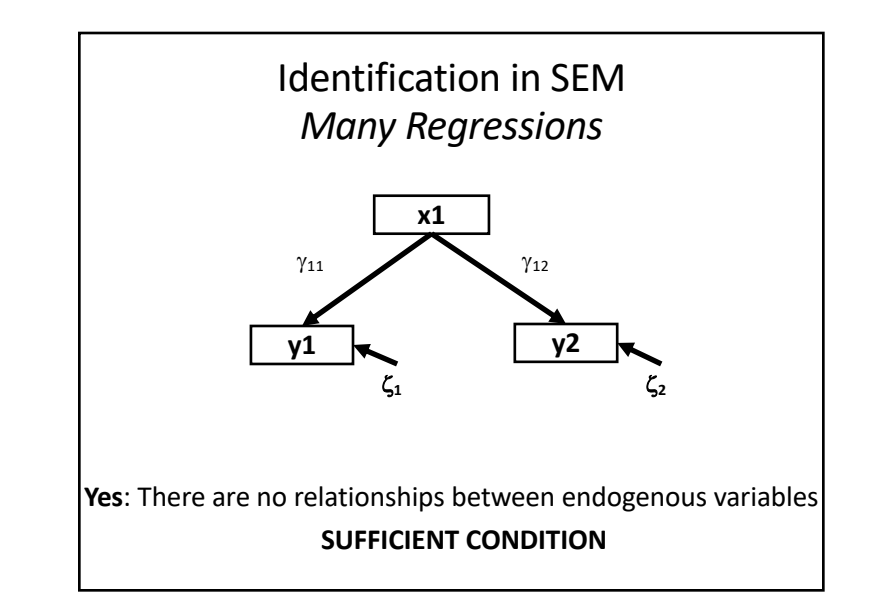

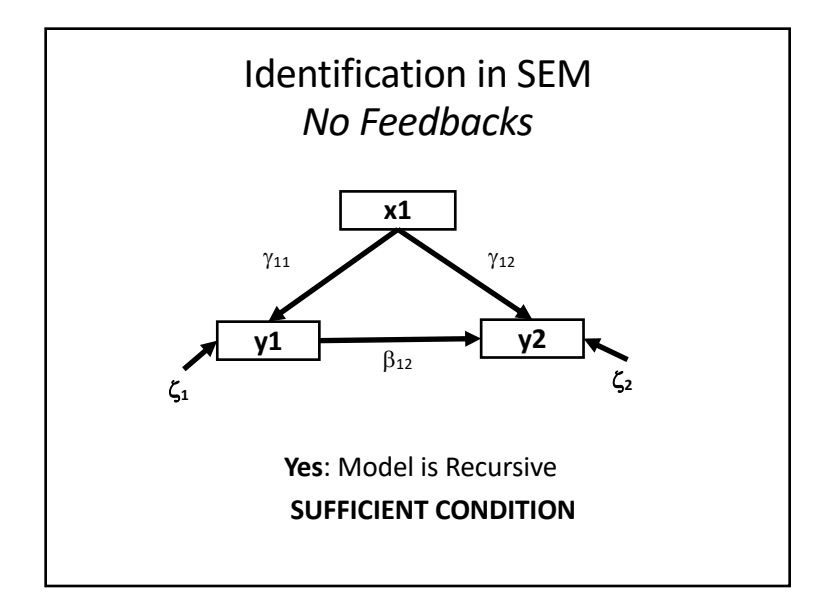

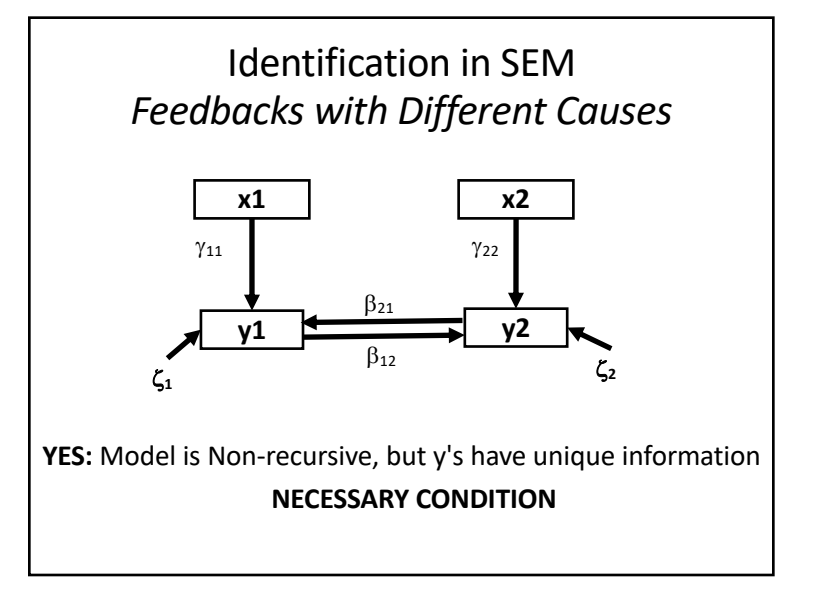

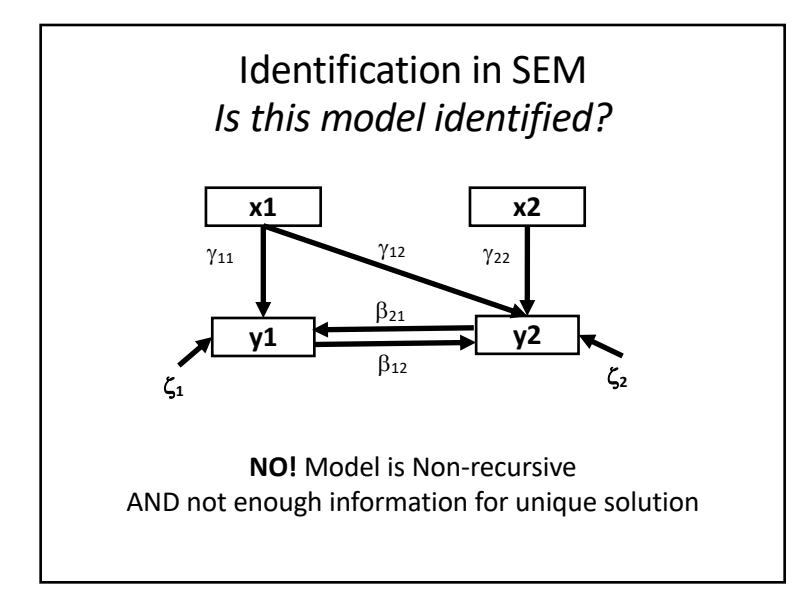

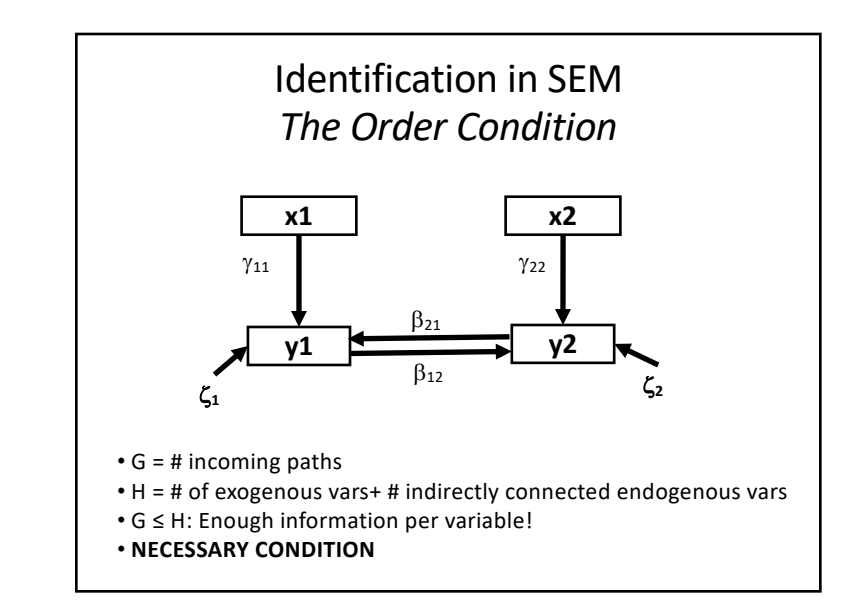

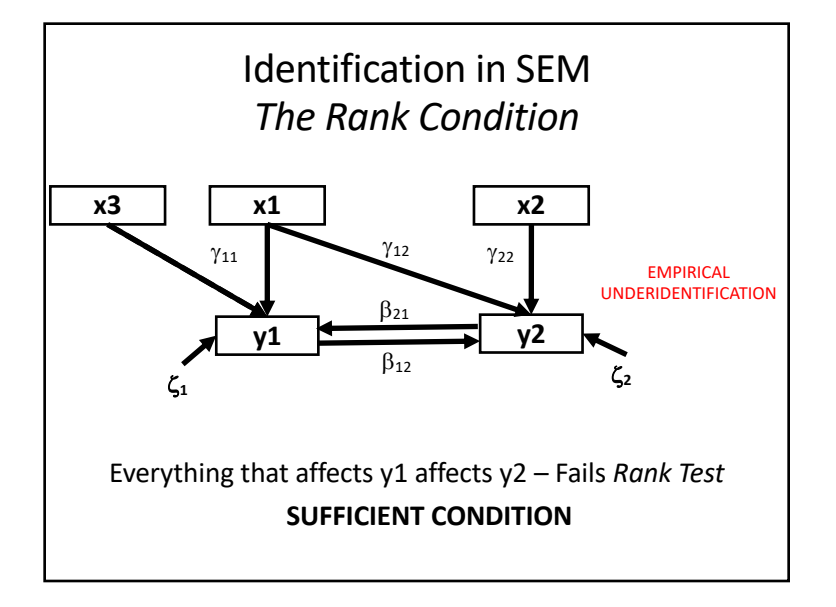

# Rules of Identification

#### **Necessary**

- Fewer parameters than entries in covariance diagonal matrix (T-Rule)
- Fewer incoming paths than # of variables connected to (Order condition for non-recursive models)

### **Sufficient**

- No paths between endogenous variables
- Model is recursive
- Unique effects on endogenous variables in a feedback (Rank Condition)

# A Likely Outline

- 1. What is different about fitting using likelihood and covariance matrices?
- 2. Identifiability
- 3. Sample Size
- 4. Introduction to lavaan

# So…What's my Sample Size?

- 1. Rules of thumb for sample size at least 5 samples per estimated parameter
	- prefer 20 samples per parameter
	- $-$  Really,  $p^{3/2}/n$  should approach 0 (Portnoy 1988)
- 2. Path coefficients add to our parameter list, not the variances

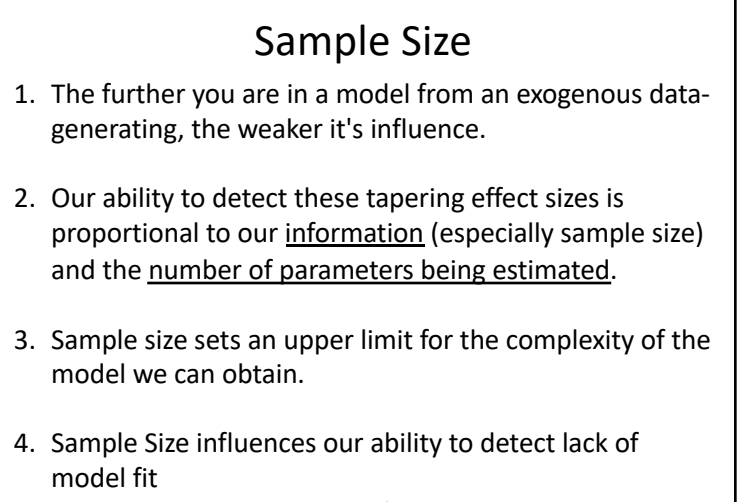

• This might not be a benefit…

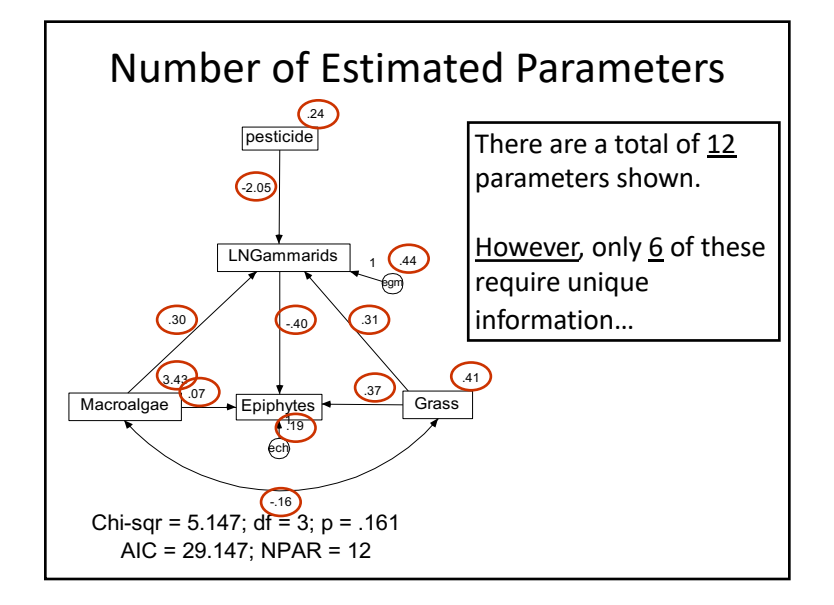

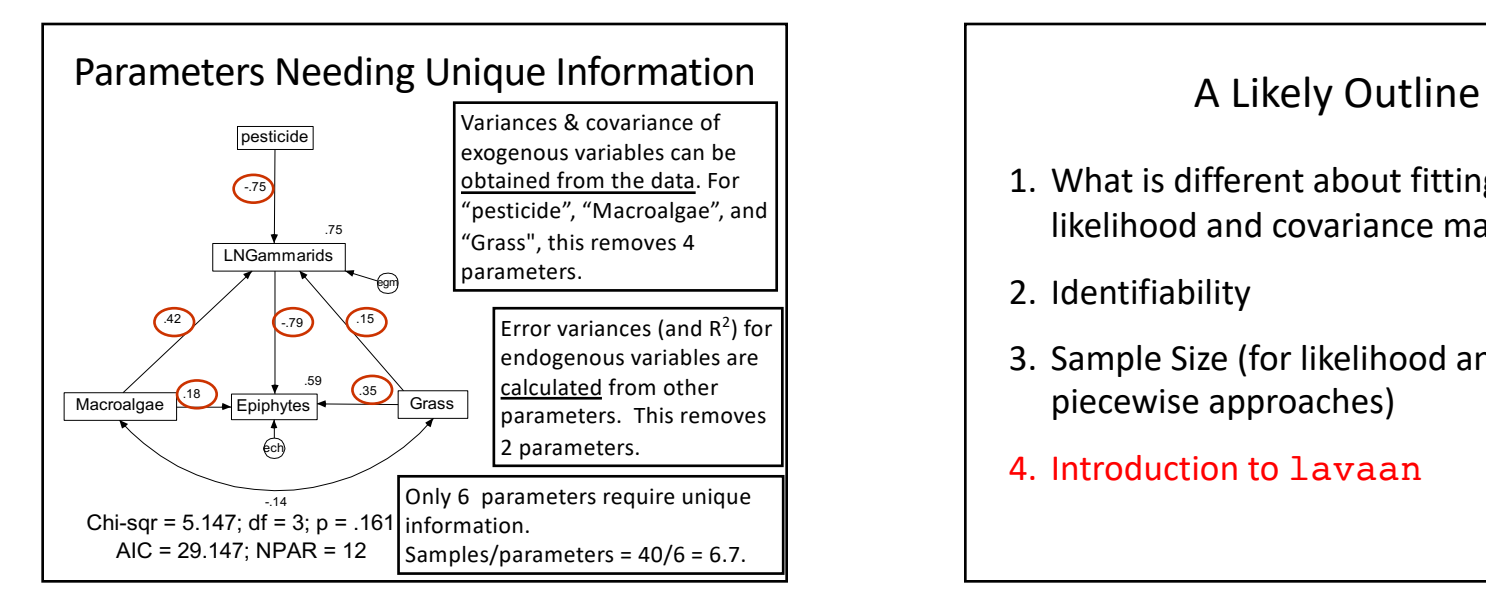

- 1. What is different about fitting using likelihood and covariance matrices?
- 2. Identifiability
- 3. Sample Size (for likelihood and piecewise approaches)
- 4. Introduction to lavaan

# What is lavaan?

- Stands for LAtent VAriable Analaysis
- Written by Yves Roseel in 2010
- Currently in version 5, but 6 coming soon
- Uses R lm syntax

## *A Reminder*

*1. SOFTWARE IS A TOOL*

*2. IT IS NOT PERFECT*

*3. ALWAYS MAKE SURE IT IS DOING WHAT YOU THINK IT IS DOING!*

**Mediation in Analysis of Post-Fire Recovery of Plant Communities in California Shrublands\***

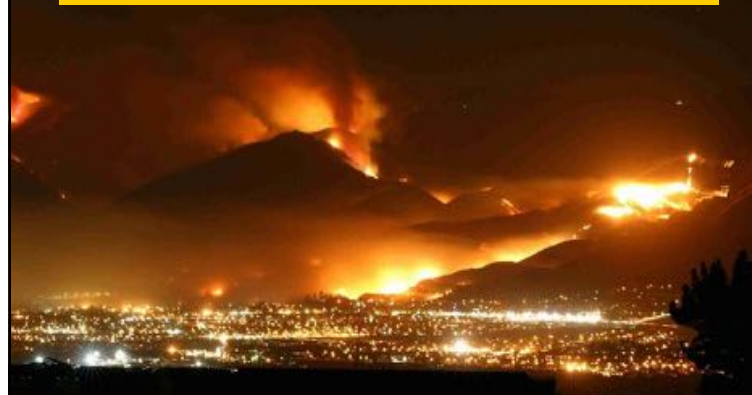

\*Five year study of wildfires in Southern California in 1993. 90 plots (20 x 50m), (data from Jon Keeley et al.)

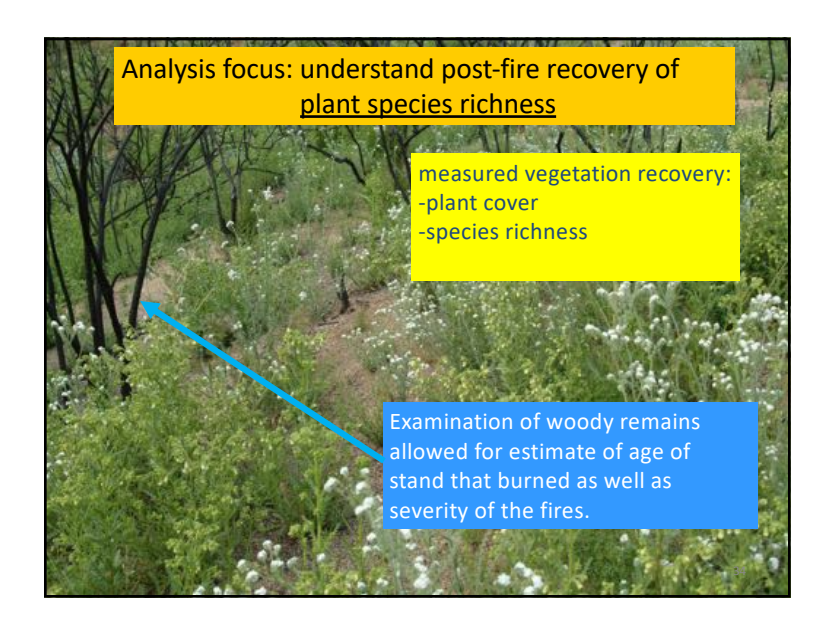

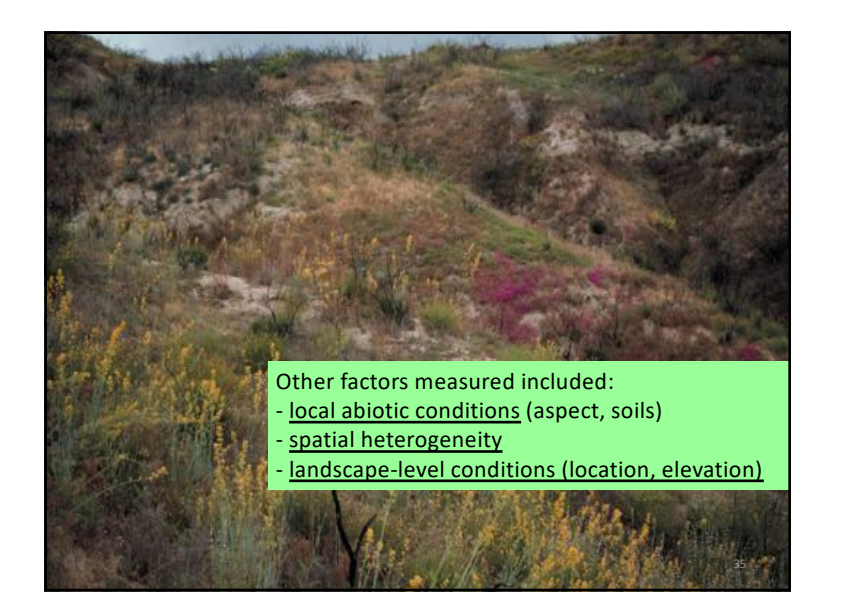

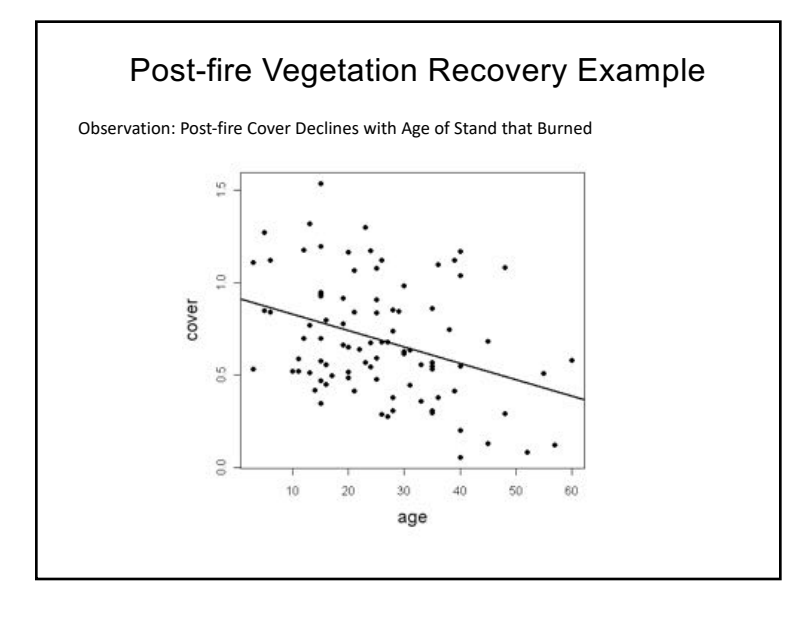

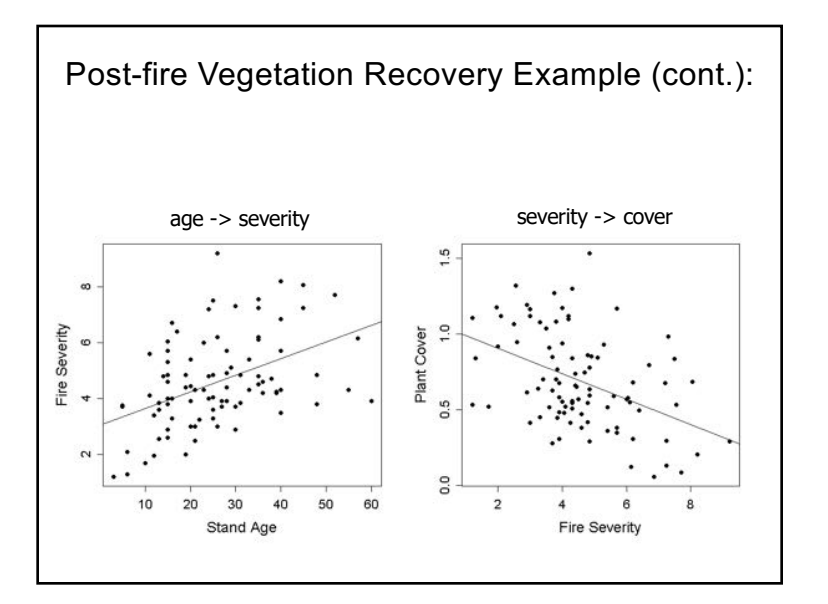

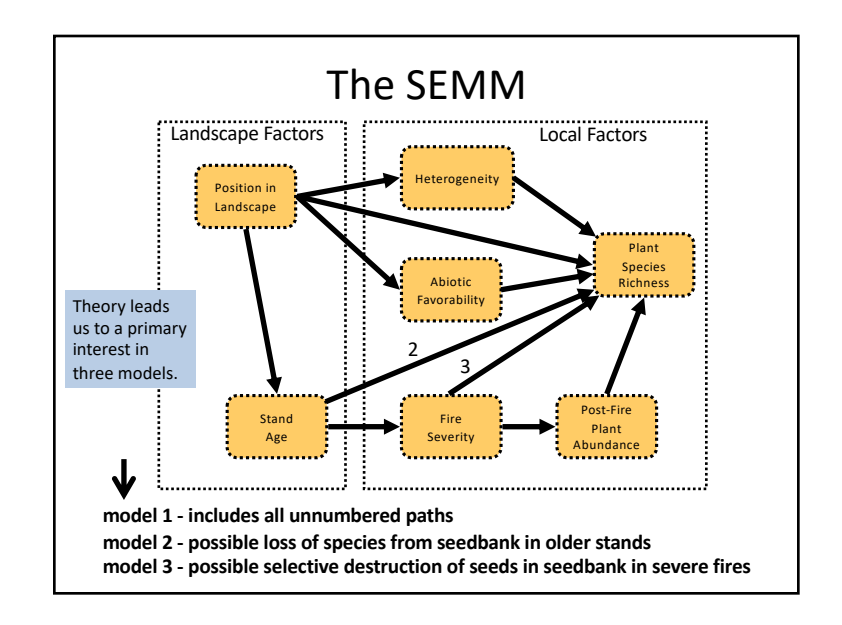

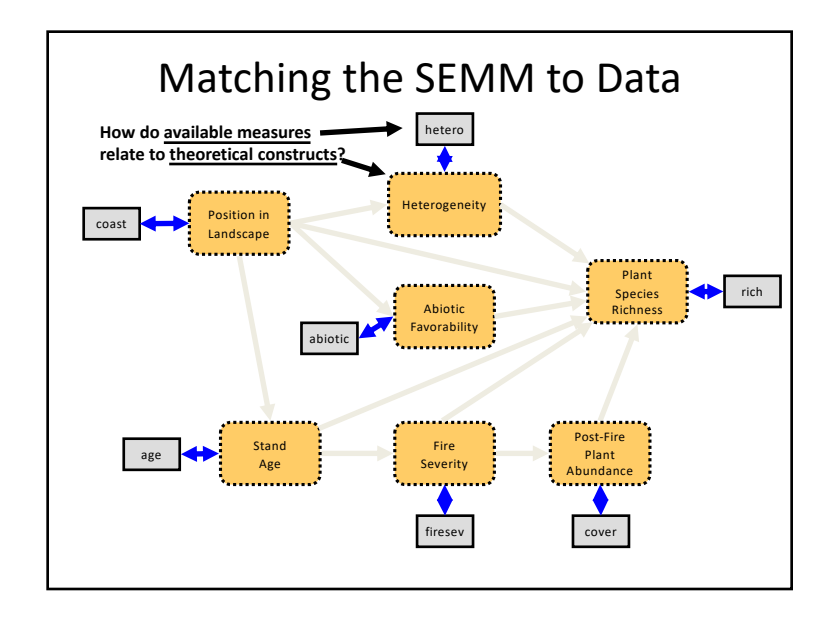

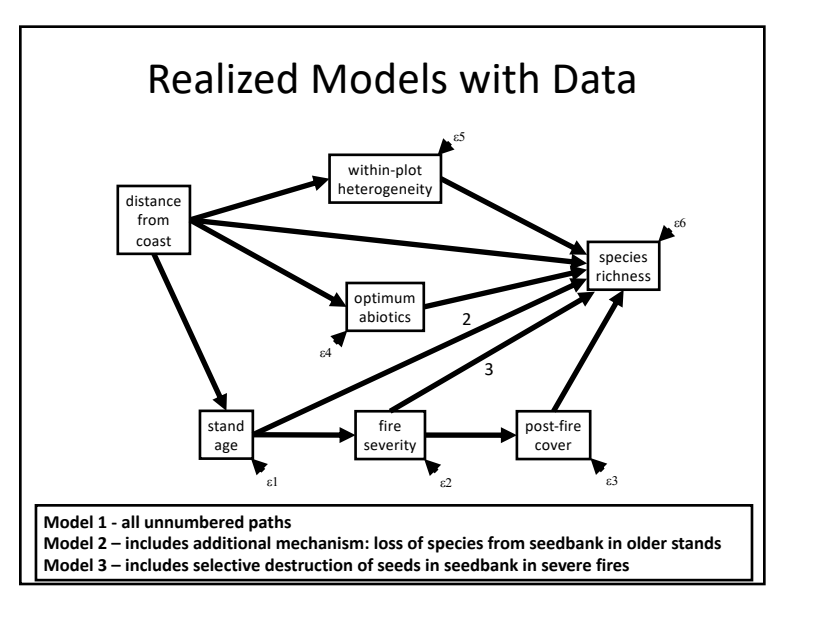

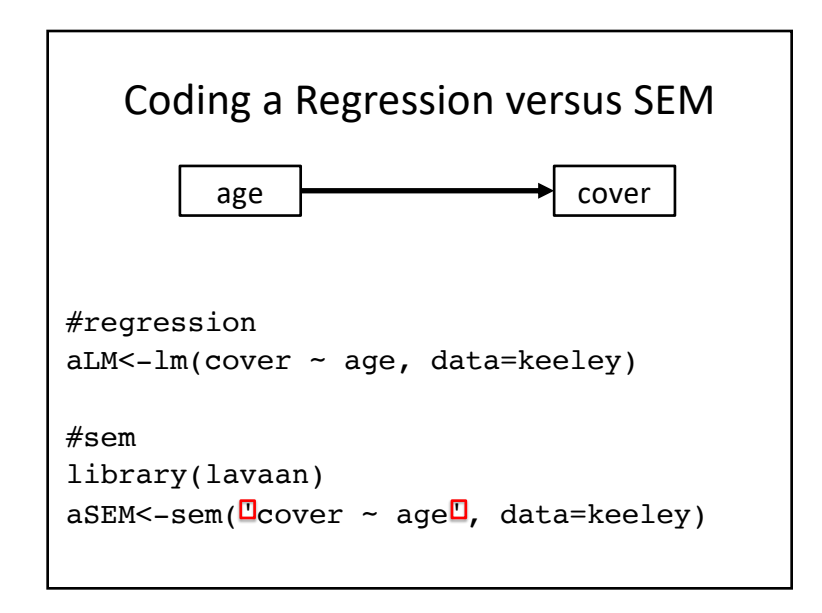

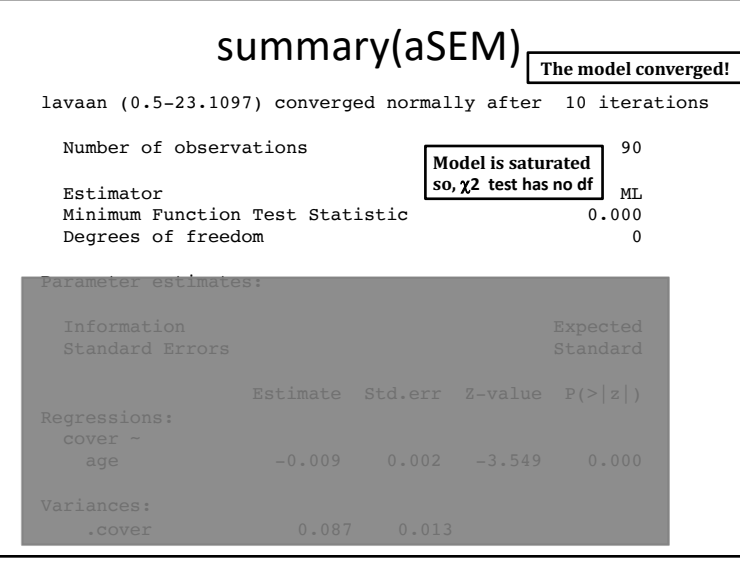

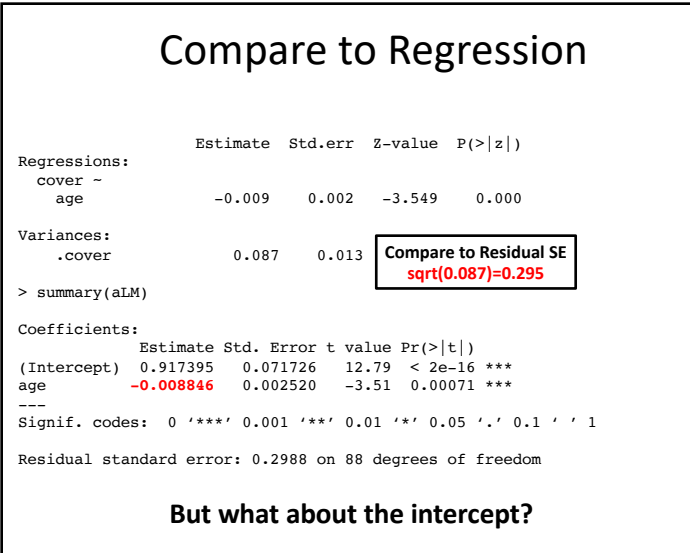

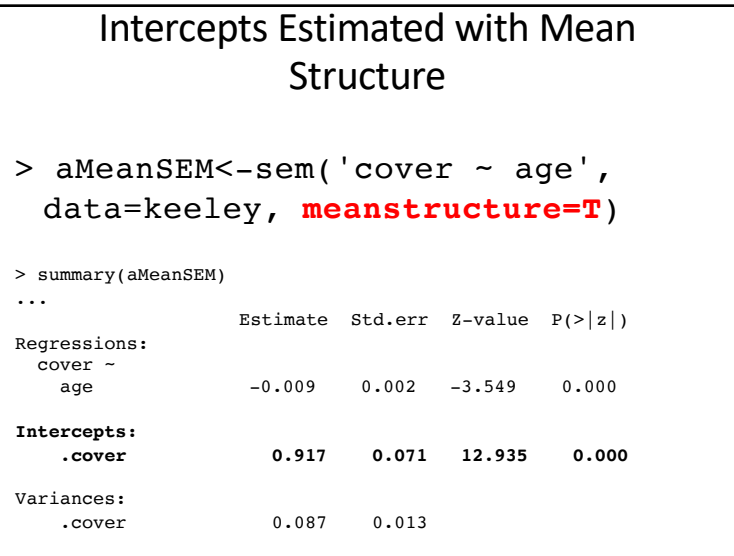

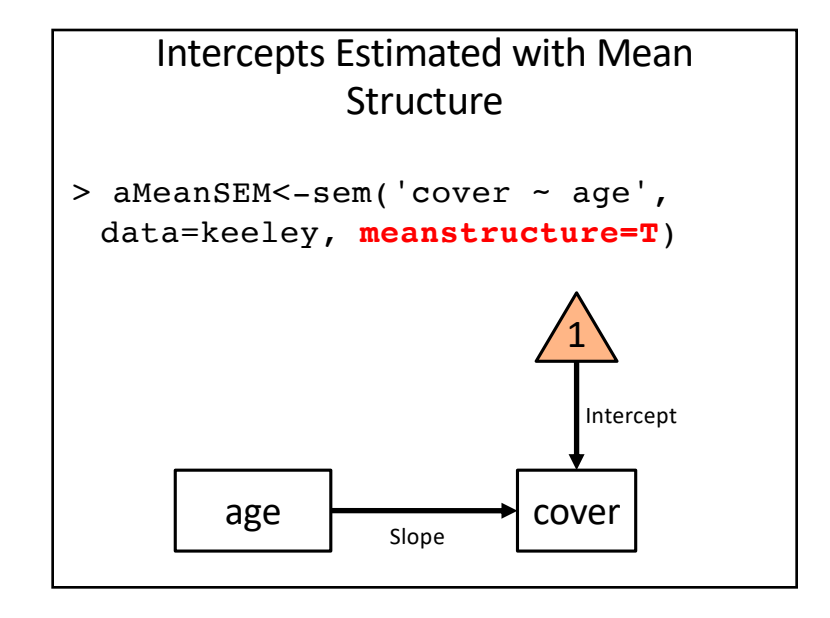

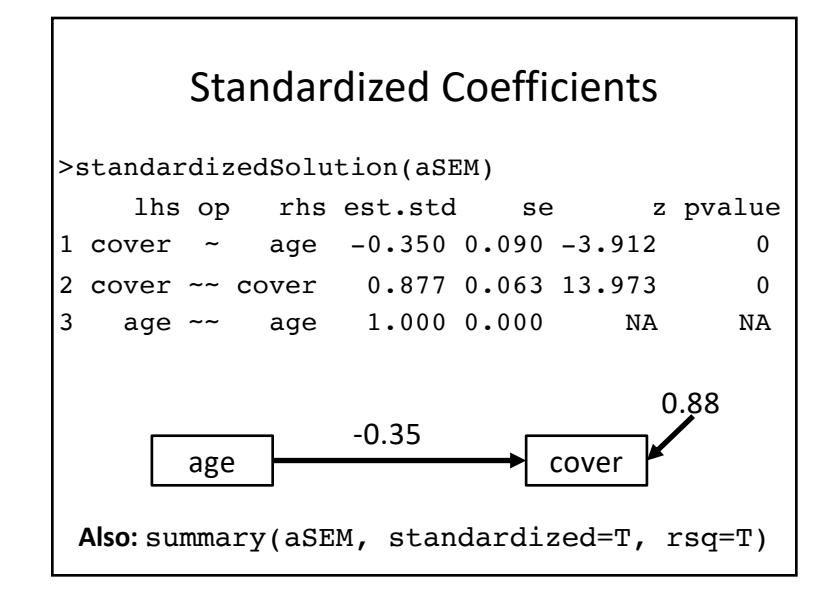

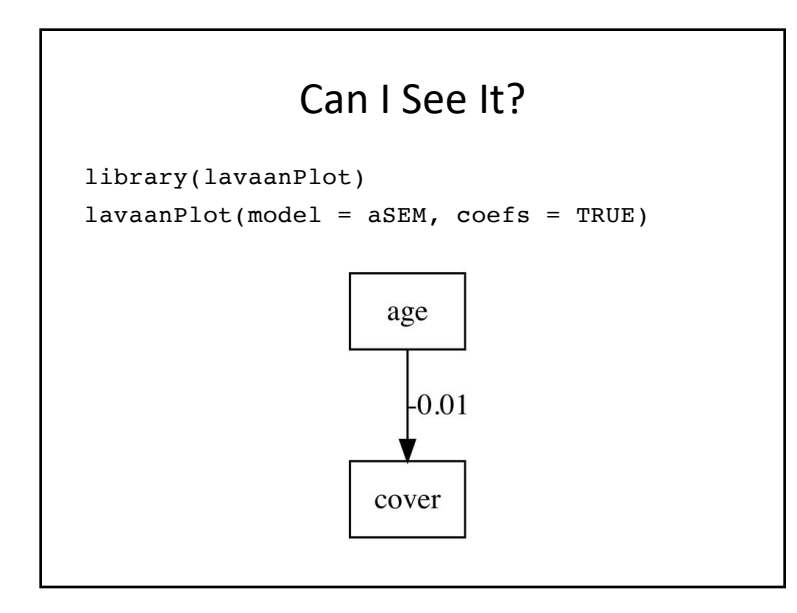

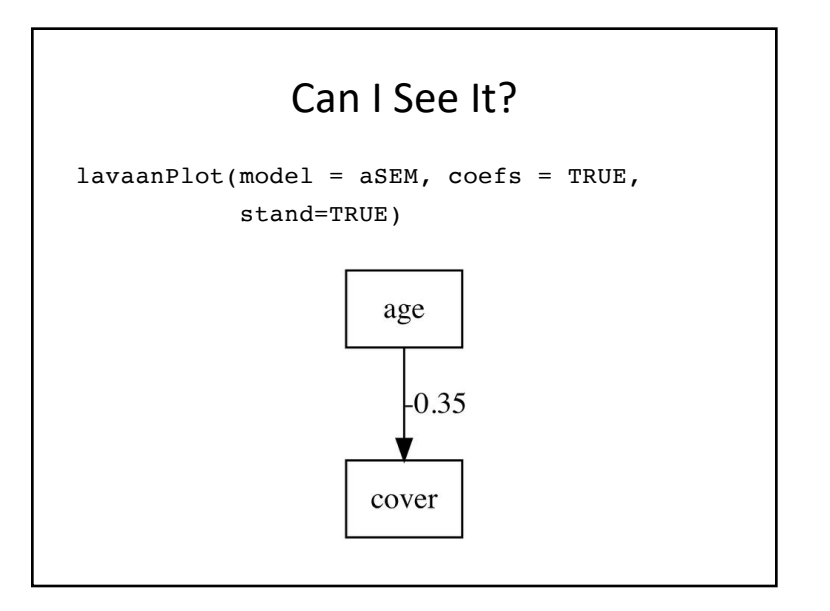

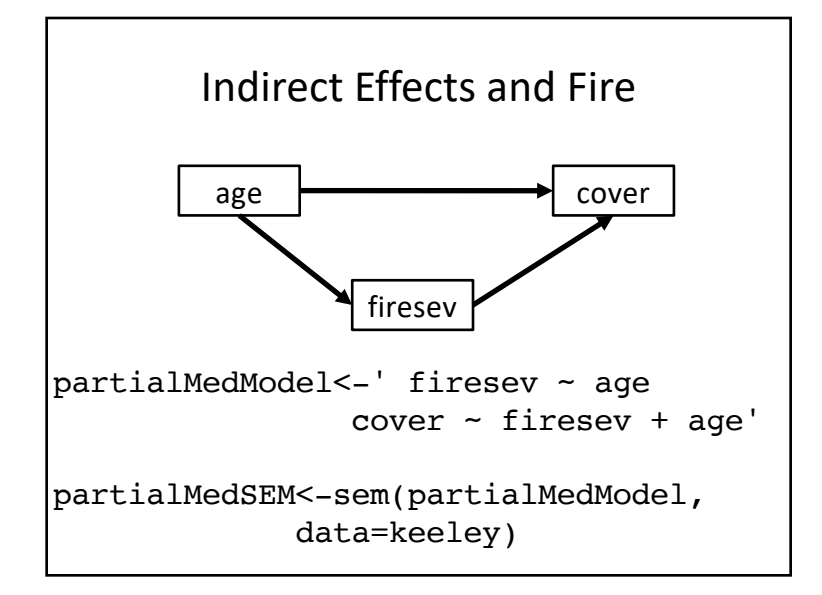

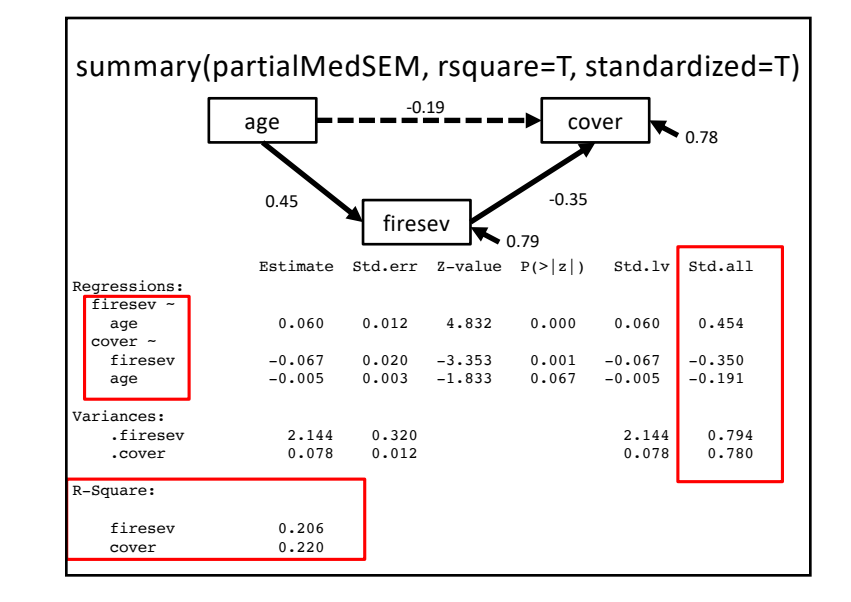

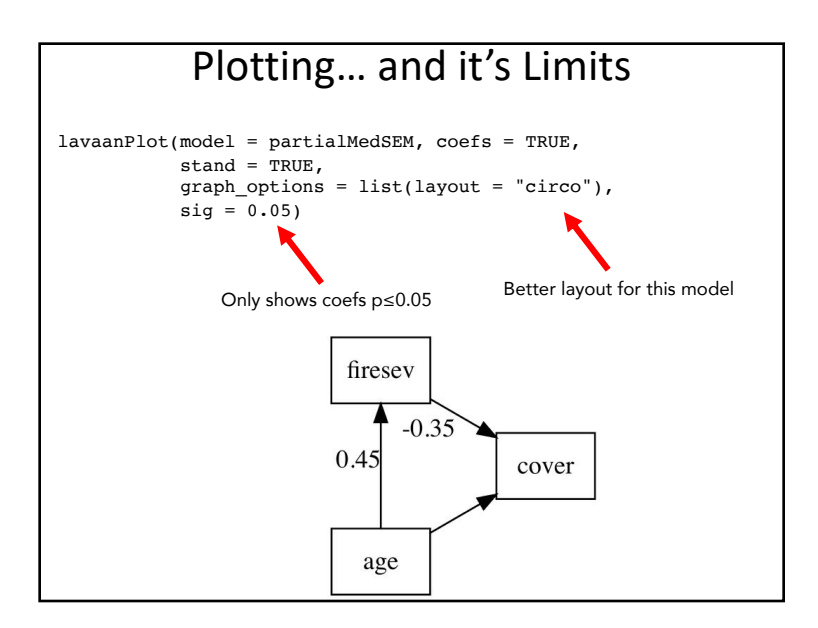

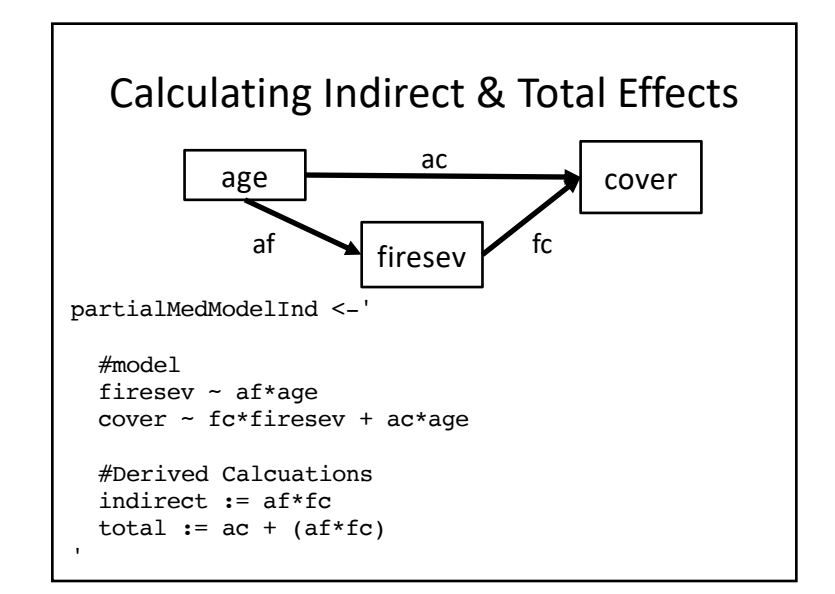

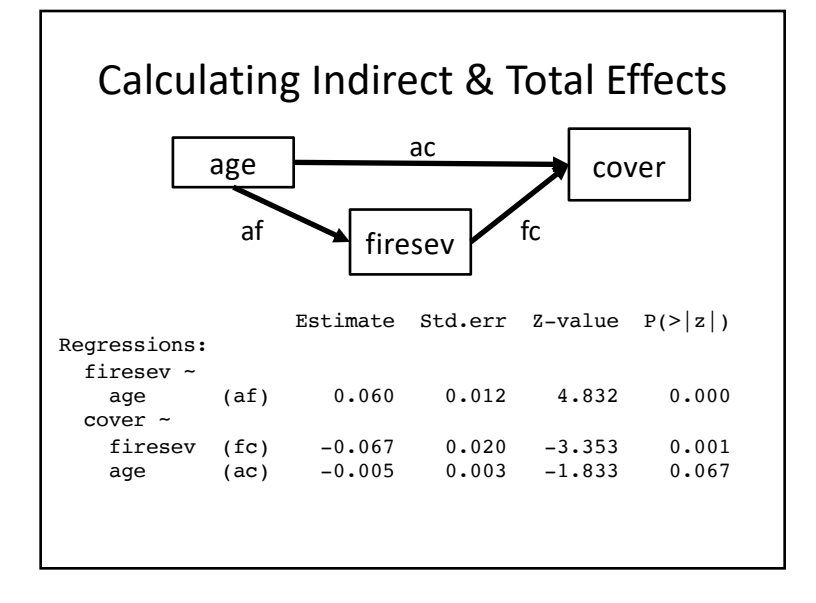

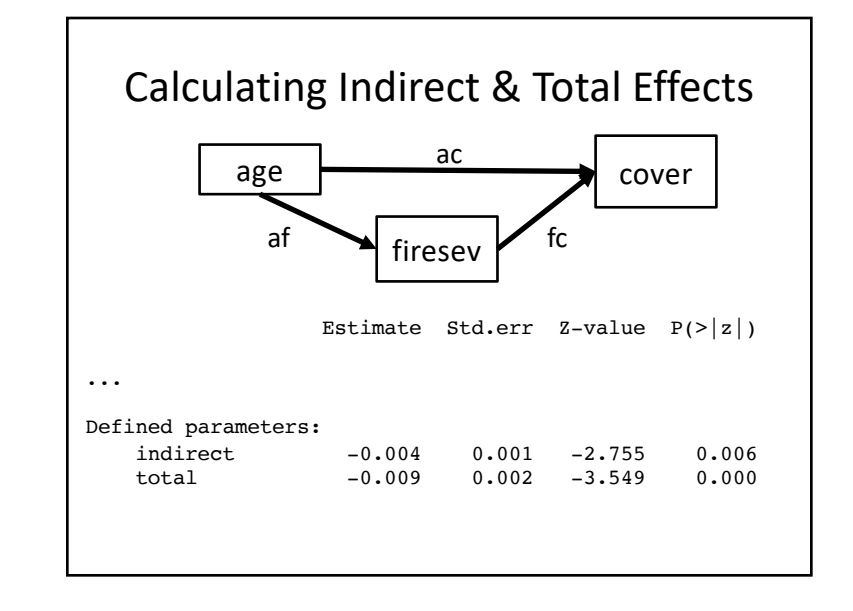

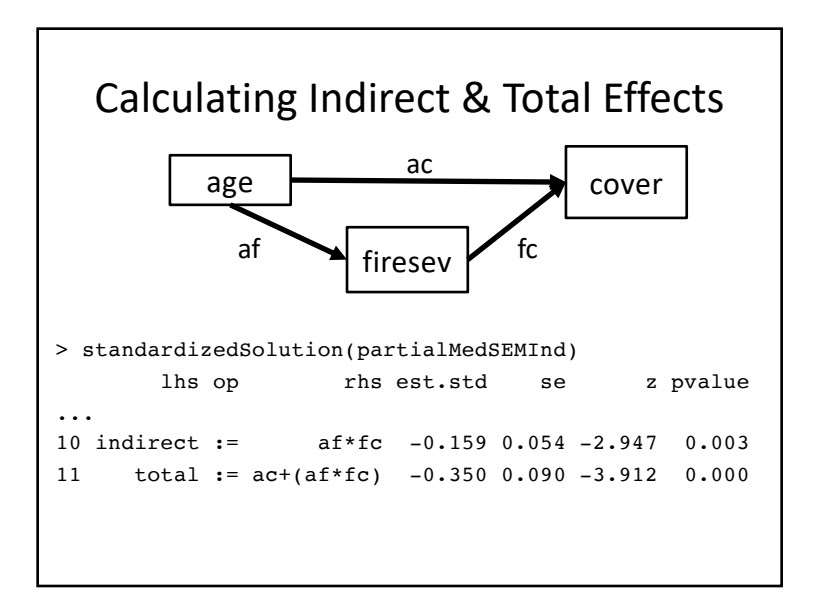

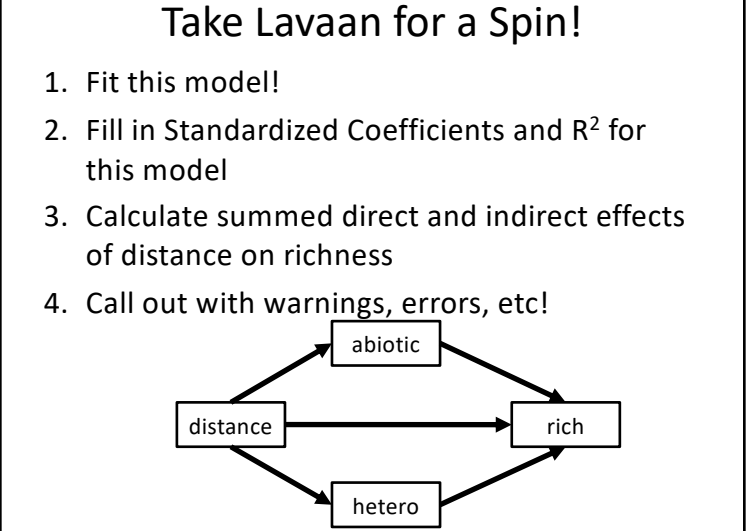

### The dreaded variance warning!

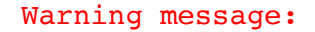

```
In lav data full(data = data, group =
group, cluster = cluster, :
  lavaan WARNING: some observed 
variances are (at least) a factor 
1000 times larger than others; use 
varTable(fit) to investigate
```
### Diagnosing Error Issues

> inspect(distFit, "obs") \$cov rich hetero abiotc distnc rich 225.646 hetero 0.784 0.013 abiotic 58.312 0.241 58.314 distance 77.089 0.347 30.824 77.094 *Is this OK?*

- 1. Does it indicate an outlier or data problem?
- 2. This is a likelihood algorithm problem can be fine!
- 3. If you are worried, rescale by 10s, see if answers change

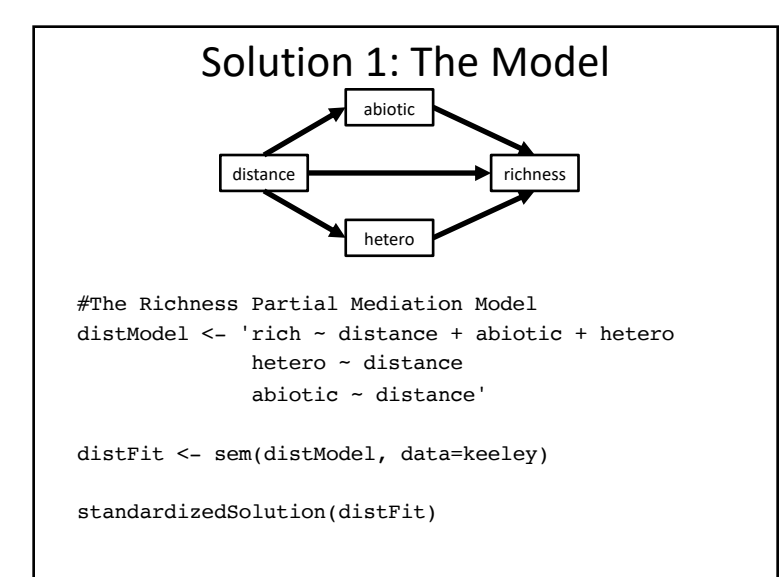

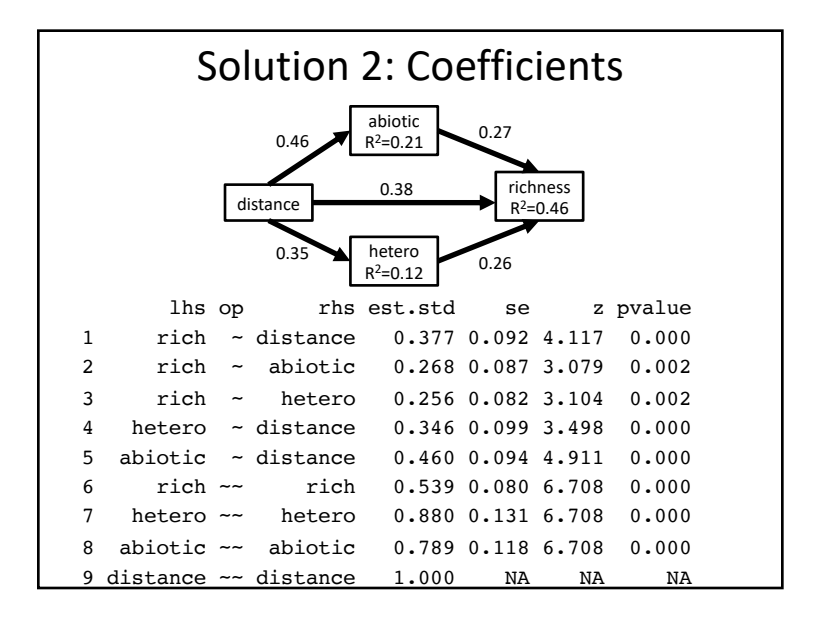

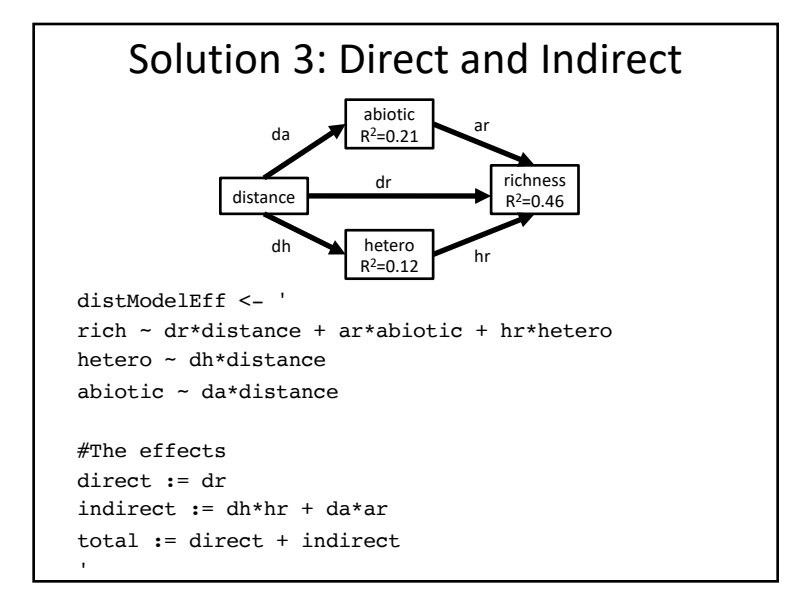

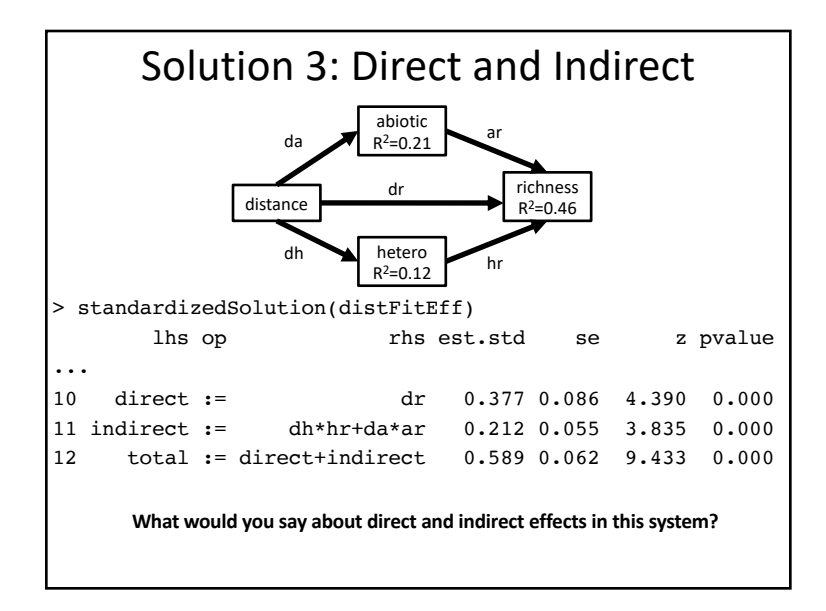

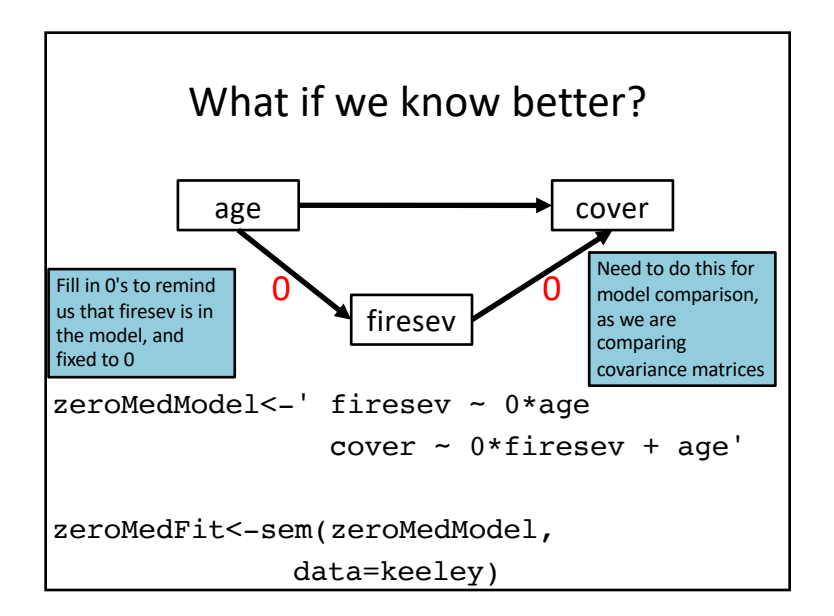

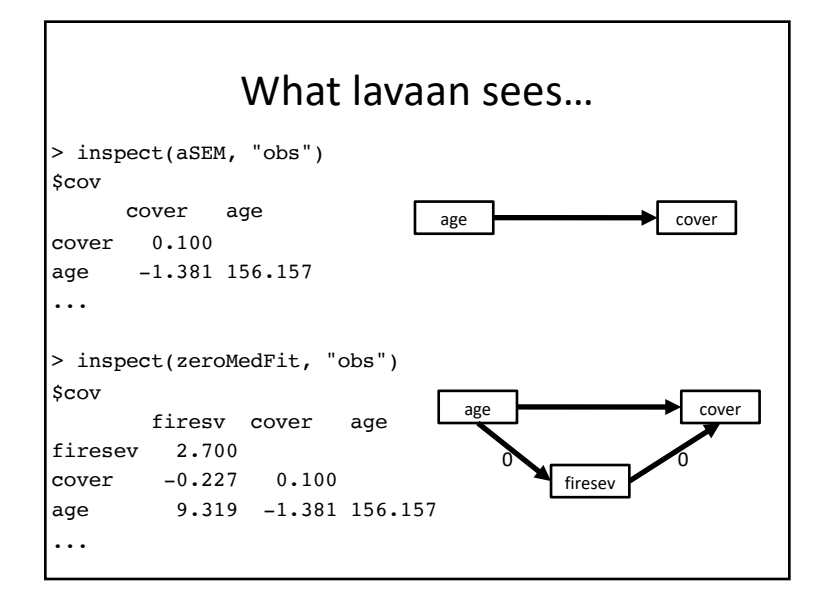

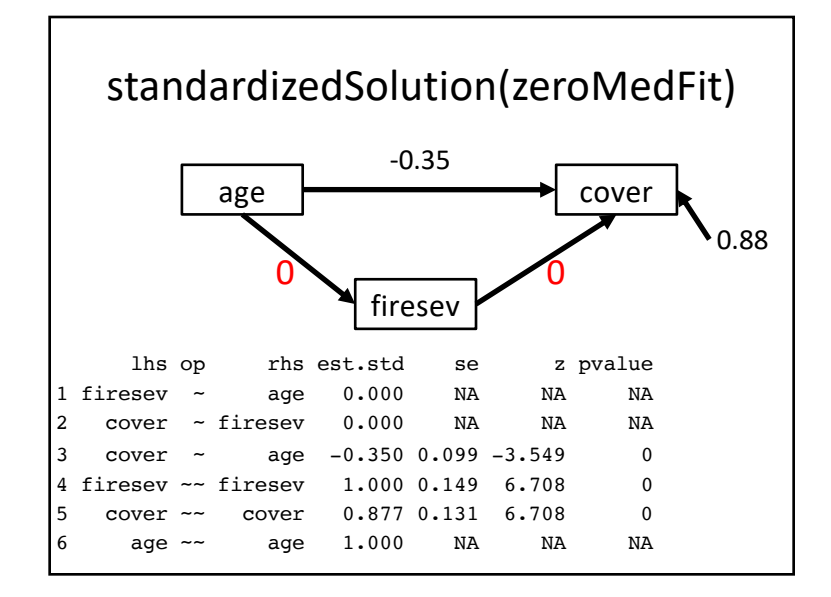

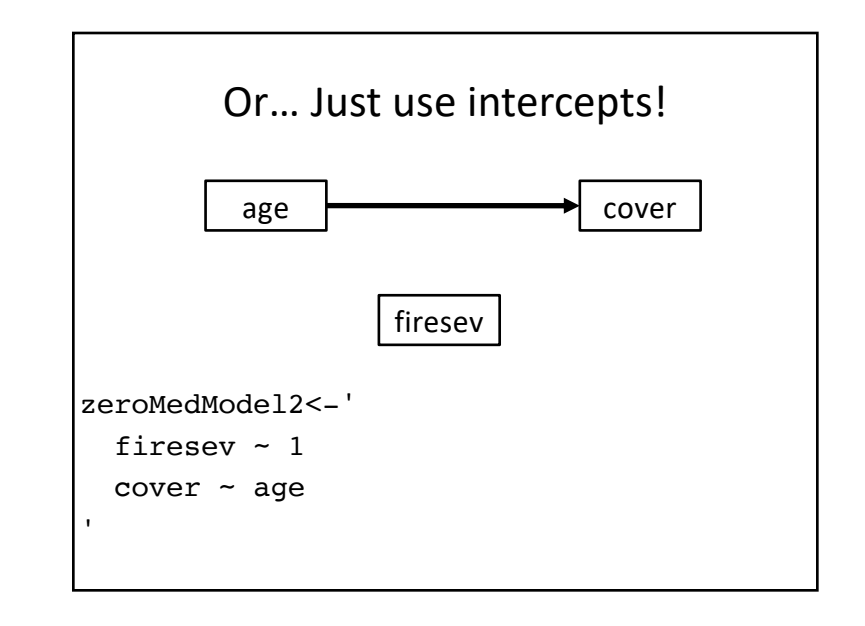

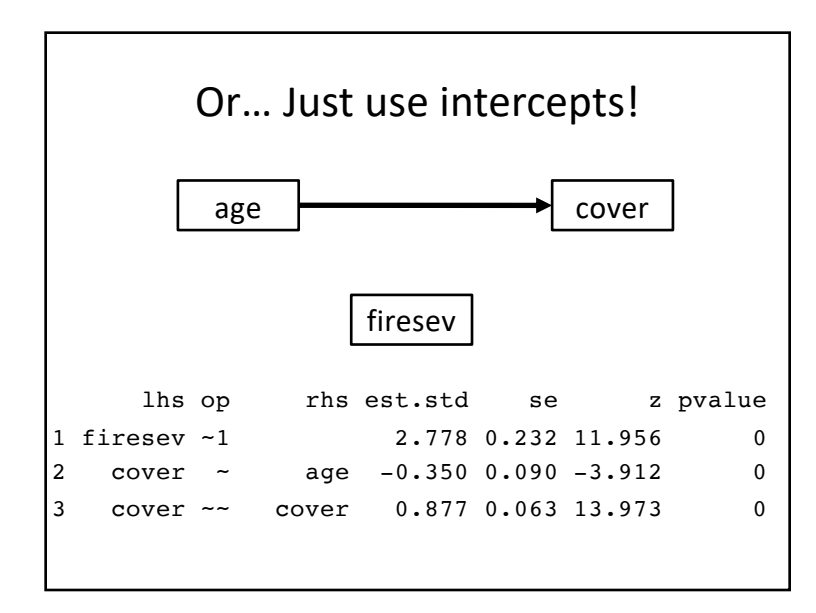

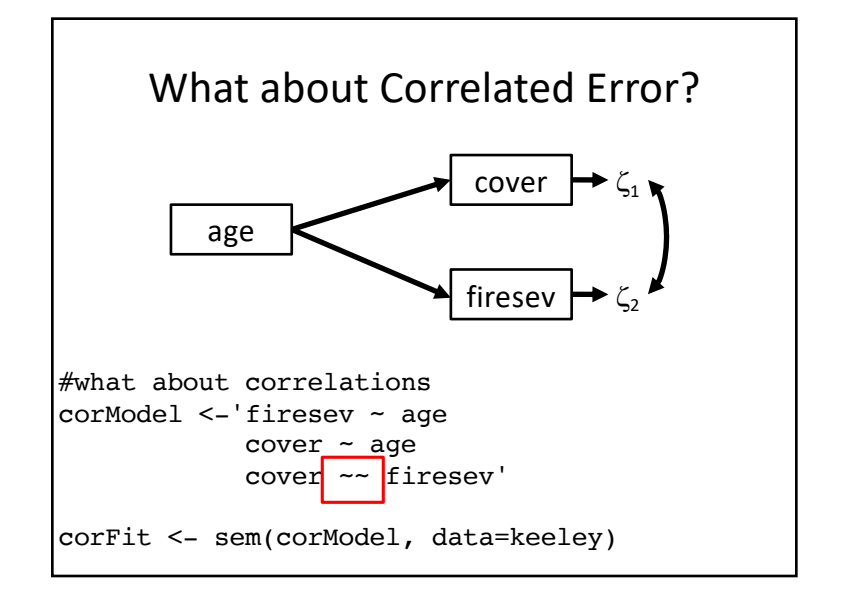

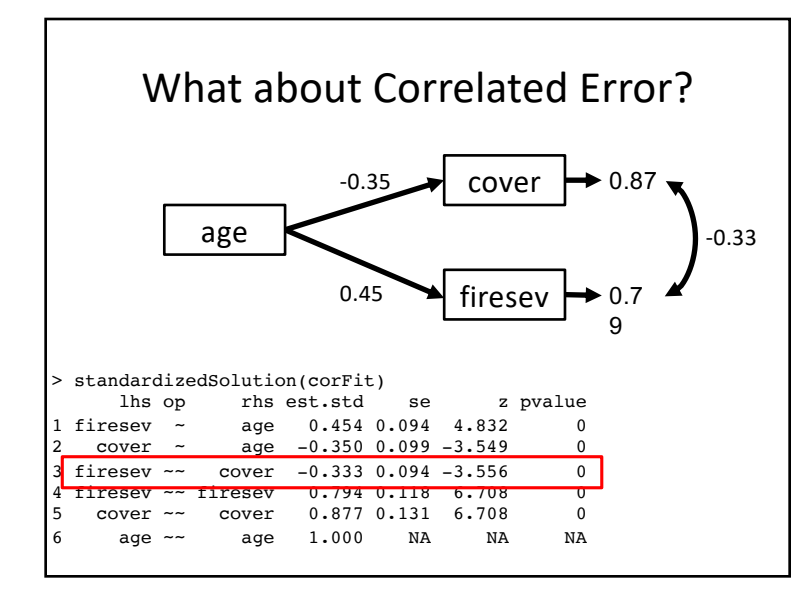

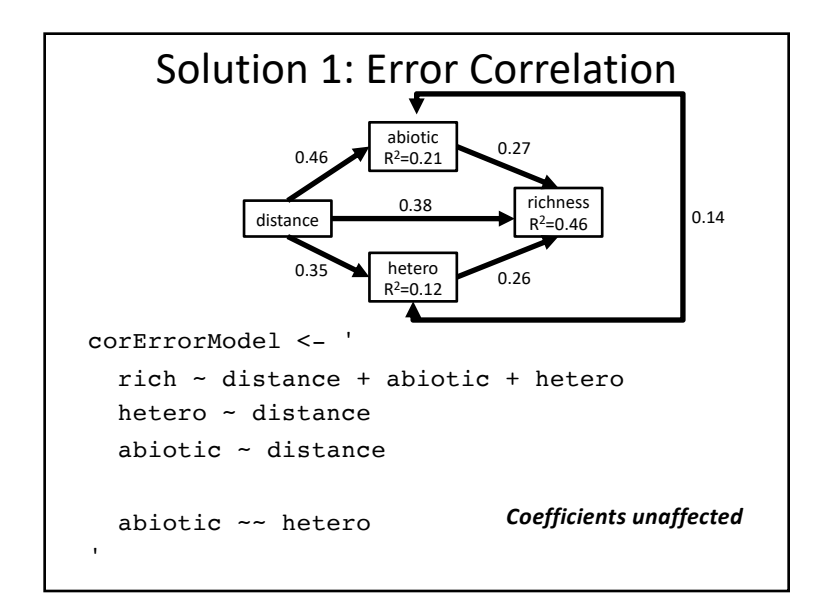

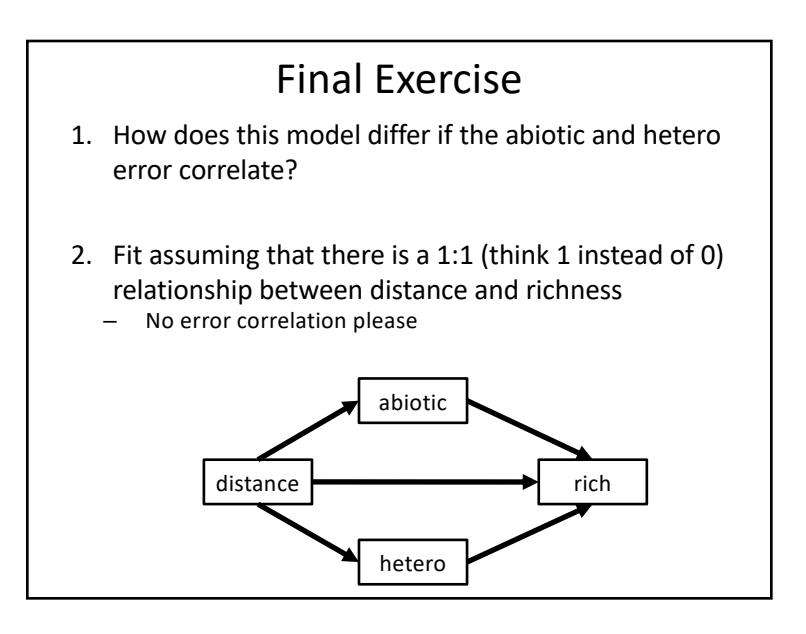

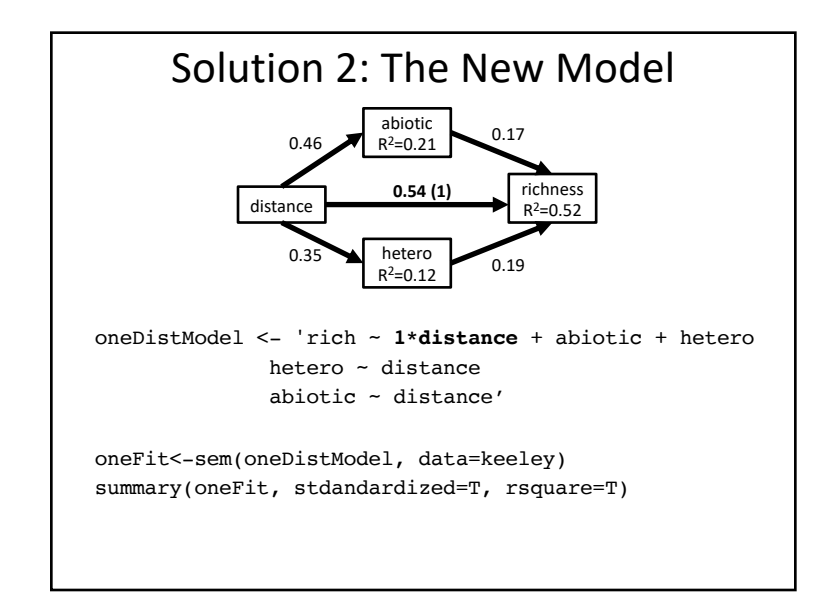

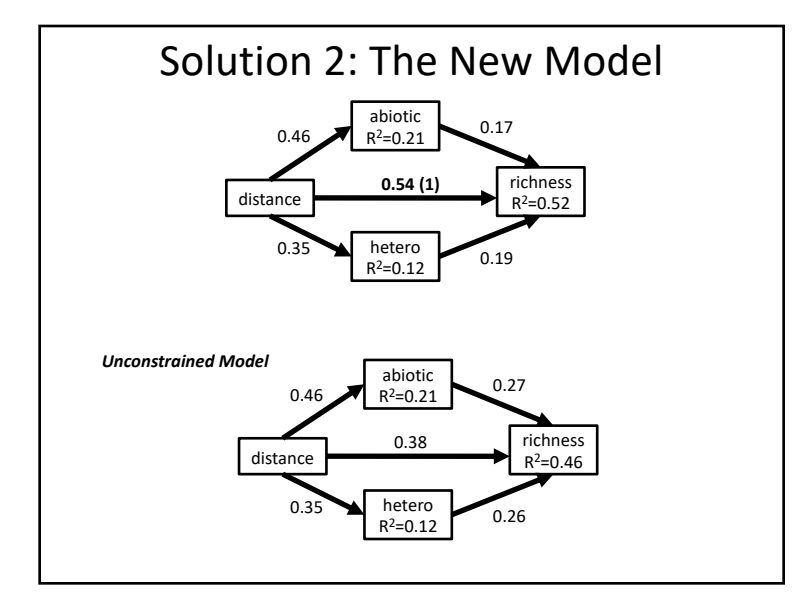

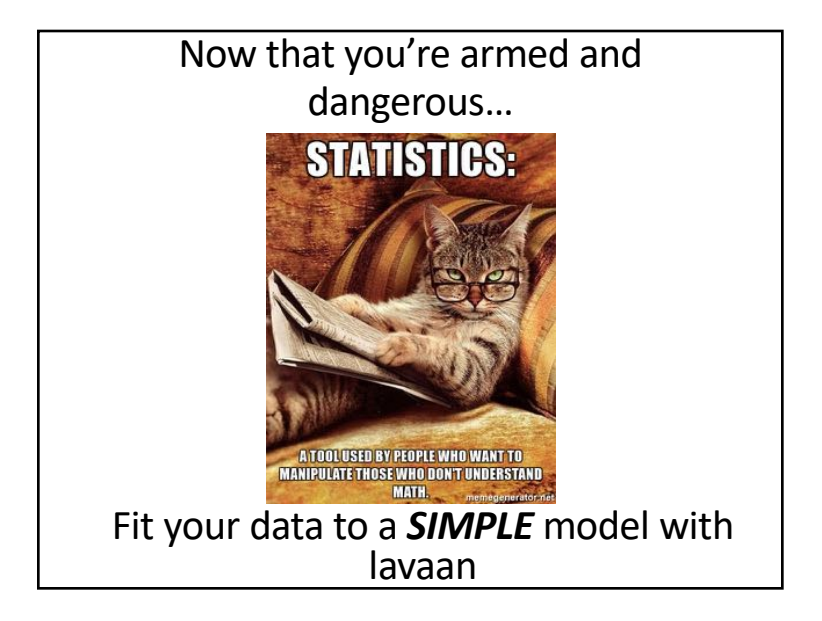